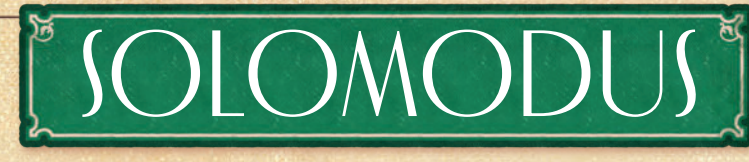

*Bevor du den Solomodus spielst, solltest du dich mit den Regeln des Grundspiels vertraut machen. Im Solomodus spielst du eine 2-Spieler-Partie, wobei das sogenannte "Es" als automatisierter Gegner gegen dich antritt. Wie ein echter Gegner wird das Es mithilfe seiner speziellen Notizplättchen Klienten therapieren, Werkreihen veröffentlichen, dir Bezirks-Boni und Errungenschaften wegschnappen und Felder auf dem Tisch-Plan blockieren.*

# **ÜBERSICHT**

Versuche mehr Siegpunkte zu erhalten als **das Es**, um siegreich aus diesem geistigen Wettstreit hervorzugehen!

Das Es platziert seine Gedanken mithilfe eigener Gedankenkarten auf den Tisch-Plan. Es löst damit aber keine Aktionsfelder aus, sondern verwendet die Aktionen und Effekte, die sein Tintenfass auf seinen speziellen Notizplättchen auslöst.

Die wichtigste Ressource für das Es ist Kaffee. Wenn ein menschlicher Spieler *Erkenntnisse erhalten* und andere Effekte auslösen würde, erhält das Es stattdessen oft bestimmte Mengen an Kaffee. Wann immer möglich wandelt das Es seinen Kaffee in gespeicherte Herzen um, die es am Ende seines Zuges als Therapieherzen für seine Klienten nutzt.

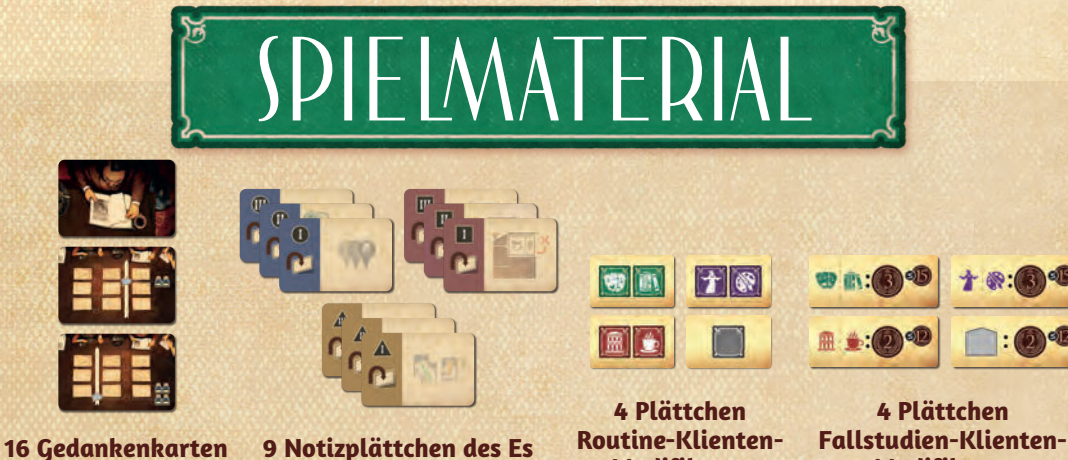

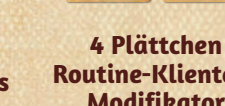

**Modifikator**

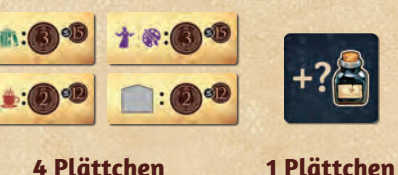

**Modifikator**

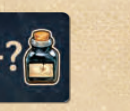

**Tintenfass-Modifikator**

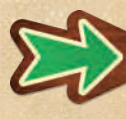

**1 Plättchen Richtungsweiser**

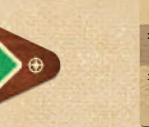

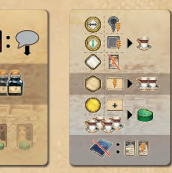

**1 Karte Zugübersicht 1 Karte Umwandlungstabelle**

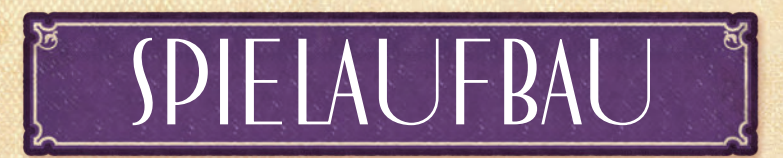

Generell solltest du beim Spielaufbau für den Solomodus darauf achten, das Spielmaterial so auszulegen, dass dies in einer Reihe von links nach rechts liegt, um die Entscheidungen für das Es treffen zu können.

Bereite ansonsten das Spiel wie für 2 Spieler vor – für dich ganz üblich, und für das Es wie unter *Sein Aufbau* beschrieben. Beachte sonst noch folgende Änderungen:

# **ERRUNGENSCHAFTEN**

Lege die Errungenschaft "Therapiere deinen insgesamt 5. Klienten" in die Mitte und je 3 zufällige Errungenschaften rechts und links davon. 3

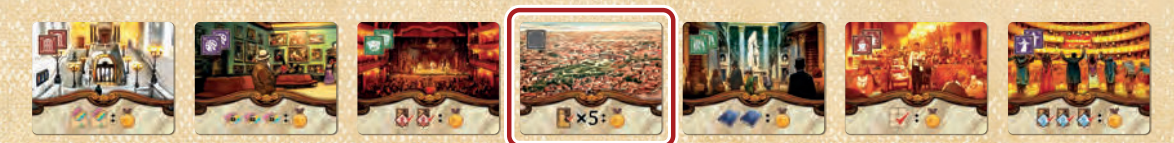

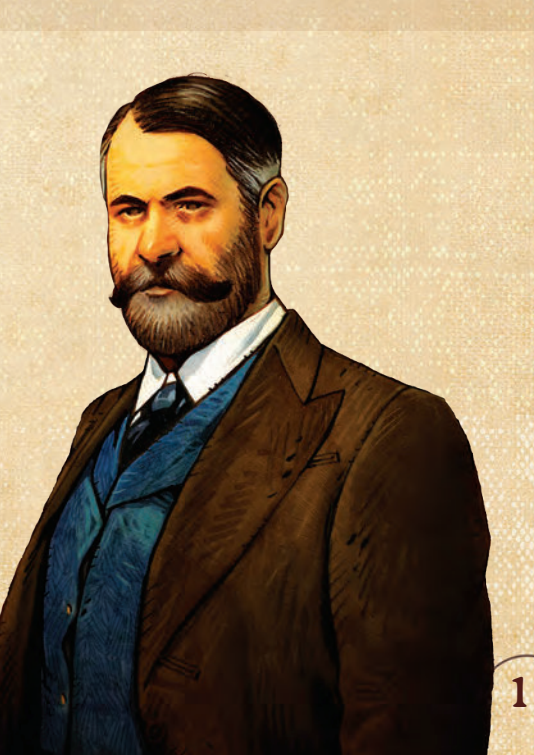

# **WERKREIHEN**

Sortiere die Werkreihen so, dass sie zeilenweise ausliegen. Ganz oben die Werkreihen mit 8 Siegpunkten, darunter die Werkreihen mit 10 Siegpunkten und in der untersten Zeile die Werkreihen mit 12 Siegpunkten. 17

Innerhalb einer Zeile spielt die Reihenfolge der Werkreihen keine Rolle.

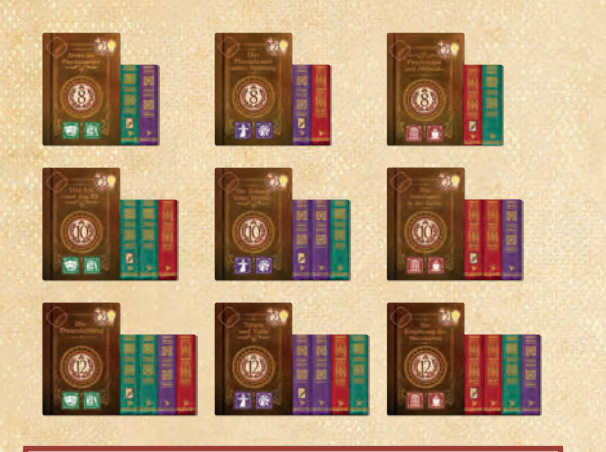

*Wichtig: Lege deine Werkreihen später beim Veröffentlichen ebenfalls in einer Zeile aus. Lege die neueste Werkreihe dabei entweder rechts oder links an die bestehende Zeile an.*

### **GEDANKENKARTEN**

Mische die 16 Gedankenkarten und le $\bigcirc$ verdeckten Stapel neben dem Tisch-P Lass daneben etwas Platz für einen A $\bigcirc$ 

# **SEIN AUFBAU**

2

13

Wähle 1 freie Spielerfarbe für das Es und führe seinen Aufbau wie für einen menschlichen Spieler durch, mit Änderungen in diesen Schritten:

1 Lege die Therapietafel direkt neben das Spielertableau. Das Es verwendet kein Erkenntnisrad und keine neutralen Erkenntnisse. Lege außerdem die **Zugübersicht** und **Umwandlungstabelle** neben das Spielertableau. Verwende in deiner 1. Partie gegen das Es die Seite der Umwandlungstabelle, auf der *4 Kaffee in 1 gespeichertes Herz* umgewandelt werden. Auf der anderen Seite sind es 3 Kaffee, was den Schwierigkeitsgrad erhöht *(siehe* Schwierigkeitsgrad*, S. 3).* A Nachdem du das Tintenfass auf das oberste Tintenfass-Feld gestellt hast, lege den

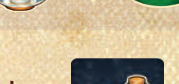

Tintenfass-Modifikator in das Feld ganz links.

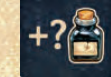

- Gib dem Es 1 Geistesblitz und platziere seinen Kaffeeanzeiger auf Feld 0 der Kaffeeleiste.
- Lege zusätzlich je 1 Geistesblitz auf die rechten beiden Gedanken auf dem Spielertableau.
- 5 Das Es ist 2. Spieler. (Lege den Startspieler-Marker also neben dein eigenes Spielertableau.)
- 7 Das Es erhält keinen zusätzlichen Kaffee dafür, dass es der 2. Spieler ist.
	- Das Es erhält zwar eine Startkarte, aber kein normale Notizplättchen. Sortiere die 9 speziellen Notizplättche Lege diese mit der inaktiven Seite nach oben so in das des Es, dass in jeder Zeile nur 1 Farbe vorkommt und Plättchen aufsteigend angeordnet sind (I links, II in der Mitte, III rechts).

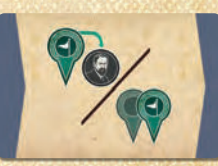

*Aktive Seite*

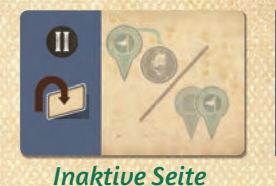

Stelle den Professor des Es auf Freuds Ort auf dem Wien-Plan.

*Hinweis: Du darfst die Farben den Zeilen zufällig zuordnen oder wählen,* 

# **RICHTUNGSWEISER**

*welche Farbe in welcher Zeile liegt.*

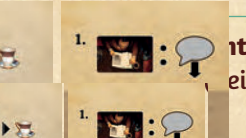

 $\biguplus$  $\odot$ 

 $\circ$ 

 $55$ 

 $+ + 2$ 

 $: \neg \lvert \varnothing$ 

**Rig** :  $\mathcal{D}$  **itungsweiser** neben dem Spielertableau bereit. Lege ihn so aus, dass er nach rechts oder eine Wahl).

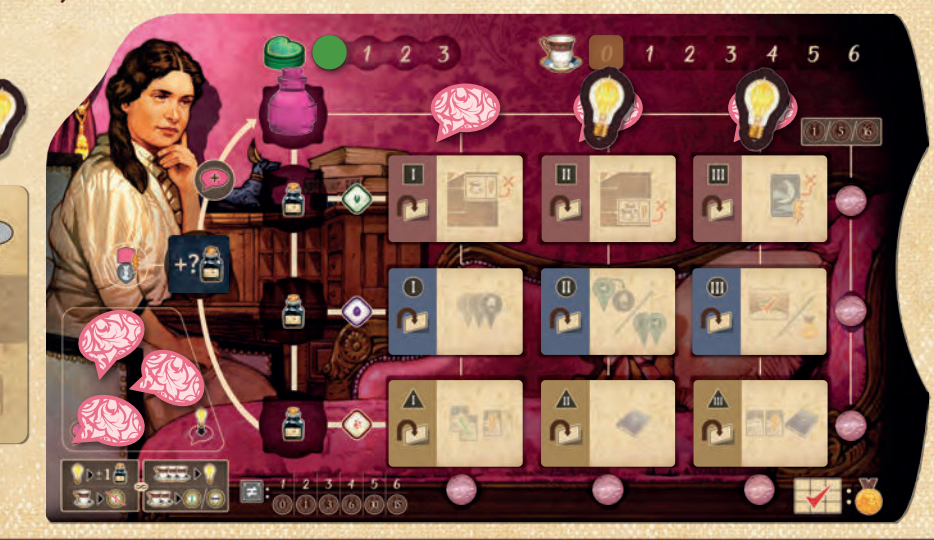

# **ROUTINE-KLIENTEN UND TRÄUME FÜR DAS ES WÄHLEN**

- 11 Beim Wählen des blauen **Routine-Klienten** für den 1. Therapieplatz in Schritt 11 des Aufbaus wählt das Es zuerst.
	- Das Es wählt den Klienten ganz rechts oder ganz links, abhängig davon, in welche Richtung der Richtungsweiser zeigt. Drehe den Richtungsweiser danach um *(siehe* Richtungsweiser*, S. 4)*.
	- Lege den gewählten Klienten und 1 dunklen **latenten Traum** auf den 1. Therapieplatz des Es, wie üblich. Passe den Therapiestatus-Marker entsprechend an.

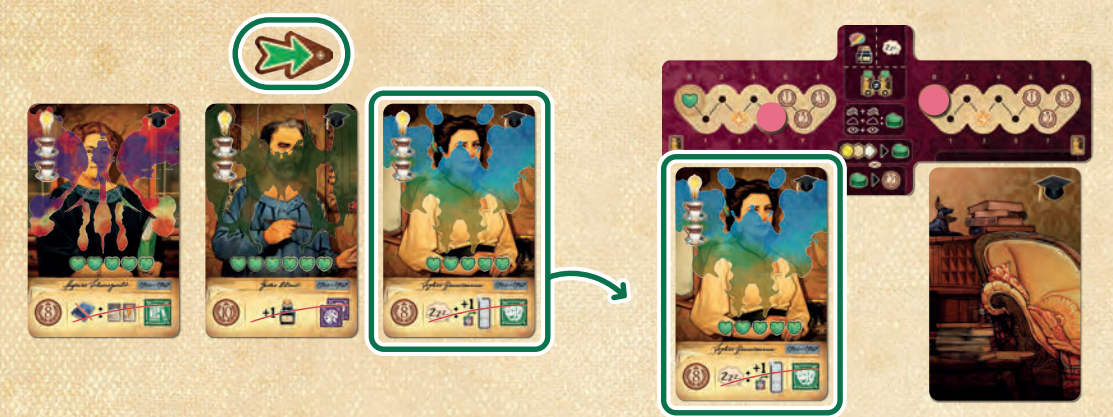

• Das Es wählt den hellen **manifesten Traum** mit den meisten Therapieherzen aus der Auslage. Bei Gleichstand wählt das Es den am weitesten rechts oder links liegenden Traum davon, wieder abhängig vom Richtungsweiser. War der Richtungsweiser nötig, drehe ihn danach um.

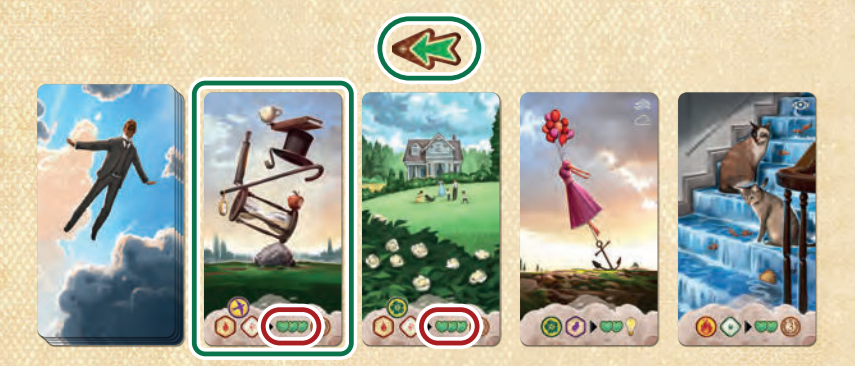

• Mische die Routine-Klienten-Modifikatoren und lege diese in einer Spalte unterhalb des 1. Therapie-platzes aus. Lege dann die Fallstudien-Klienten-Modifikatoren in der gleichen Farbreihenfolge unterhalb des 2. Therapieplatzes aus.

*Hinweis: Die Fallstudien-Klienten-Modifikatoren sind doppelseitig. Eine Seite zeigt eine höhere Punktzahl pro Plättchen und erhöht den Schwierigkeitsgrad.*

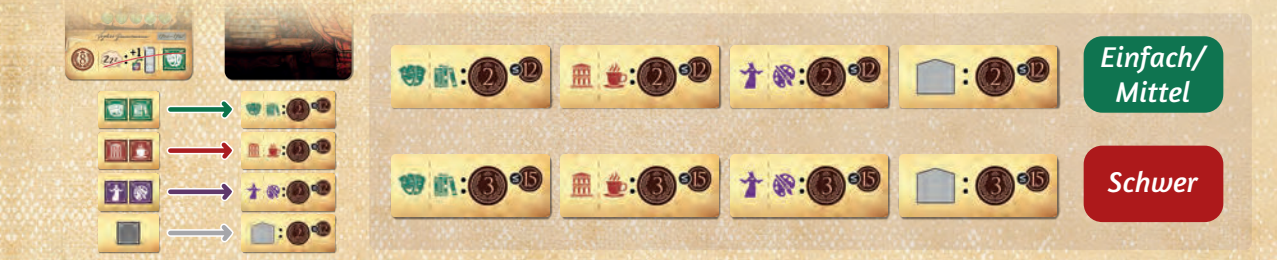

# **SCHWIERIGKEITSGRAD**

Wähle 1 Schwierigkeitsgrad und passe die Notizplättchen des Es und Fallstudien-Klienten-Modifikatoren entsprechend an:

#### *Einfach*

- Drehe das **oberste, linke Notizplättchen** auf die aktive Seite.
- Drehe die Fallstudien-Klienten-Modifikatoren auf die Seite mit **der niedrigeren** Punktzahl.

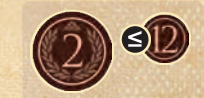

#### *Mittel*

- Drehe **alle Notizplättchen in der linken Spalte** auf die aktive Seite. Lege die Erkenntnis in Farbe des Es aus dieser Spalte in seinen Gedankenvorrat.
- Drehe die Fallstudien-Klienten-Modifikatoren auf die Seite mit **der niedrigeren** Punktzahl.

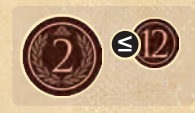

#### *Schwer*

- Drehe **alle Notizplättchen in der linken Spalte** auf die aktive Seite. Lege die Erkenntnis in Farbe des Es aus dieser Spalte in seinen Gedankenvorrat.
- Drehe die Fallstudien-Klienten-Modifikatoren auf die Seite mit **der höheren** Punktzahl.

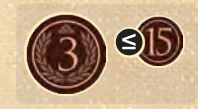

### **EXTRASTARKER KAFFEE**

*Du kannst jeden Schwierigkeitsgrad zusätzlich erhöhen, indem du die Umwandlungstabelle auf die Seite mit 3 Kaffee drehst. Immer wenn das Es dann 3 oder mehr Kaffee besitzt, wandelt es sofort 3 Kaffee in 1 gespeichertes Herz um* (siehe gespeicherte Herzen verwenden, S. 7).

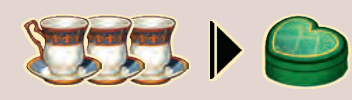

# GRUNDLEGENDE SOLOKOZEPTE

# **UMWANDLUNG**

Das Es führt bestimmte Effekte nicht aus. Jedes Mal, wenn das Es einen solchen Effekt erhalten würde, erhält es **stattdessen** einen **Ersatz**. Alle diese Effekte und deren Ersatz findest du auf der **Umwandlungstabelle**.

- *1 Kaffee anstelle von: 1 geringe Erkenntnis erhalten, 1 Erkenntnis erhöhen oder übertragen, 1 Orts-Effekt auslösen oder wenn es 1 Forschungsartikel ausspielen darf, aber sein Stapel leer ist* (siehe rechts)*.*
- *2 Kaffee anstelle von: 1 gehobene Erkenntnis erhalten, die Hauptaktion 1 Notizplättchens auslösen (aus den Erweiterungen).*
- *1 gespeichertes Herz anstelle von: 1 umfassende Erkenntnis erhalten, 1 Notizplättchen erhalten.*
- *Sobald das Es 4 Kaffee besitzt, wandelt es diese in 1 gespeichertes Herz um. (Rückseite: Sobald das Es 3 Kaffee besitzt, wandelt es diese in 1 gespeichertes Herz um.)*
- *Wenn es 1 Werkreihe veröffentlichen darf, es aber nicht kann: Das Es erhält 1 Forschungsartikel und spielt 1 aus.*

#### **Kaffee in gespeicherte Herzen umwandeln**

Das Es wird deutlich mehr Kaffee als ein menschlicher Spieler erhalten *(siehe Umwandlungstabelle)*.

Sobald das Es genügend Kaffee besitzt, wandelt es diesen sofort in 1 gespeichertes Herz um. Es tut dies selbst inmitten anderer Effekte, wie bei Kaffee üblich.

Das Es therapiert seine Klienten hauptsächlich mit diesen gespeicherten Herzen.

*Hinweis: Das Es wandelt selbst dann Kaffee in gespeicherte Herzen um, wenn es keinen Platz mehr dafür hat. Es erhält dann pro Herz stattdessen wie üblich 2 Siegpunkte.*

DER ZUG DES ES ER *Gedanken*  **. .**

In seinem Zug wird das Es entweder:

- **Gedanken einbringen**, wenn es mindestens 2 verfügbare Gedanken (Geistesblitze einbezogen) hat, oder
- **Gedanken sammeln**

Dann, am Ende des Zuges, nutzt das Es seine gespeicherten Herzen, um Klienten zu behandeln.

# **GEDANKEN EINBRINGEN**

Bringt das Es Gedanken ein, führt es die folgenden Schritte durch:

**1)** *Gedanken platzieren*

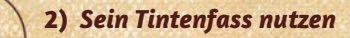

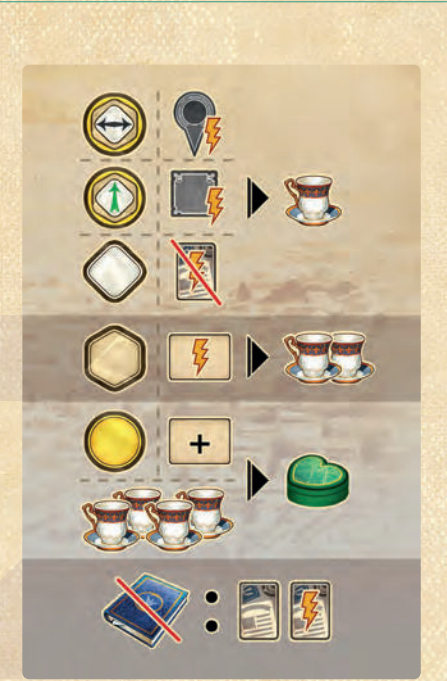

# **RICHTUNGSWEISER**

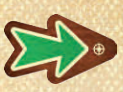

Muss das Es aus mehreren, gleichwertigen Optionen wählen (z. B. Klienten, manifeste Träume, Werkreihen, usw.), zeigt der Richtungsweiser an, ob es die Option ganz rechts oder ganz links wählt.

**Nachdem der Richtungsweiser zur Wahl nötig war, drehe ihn immer um 180°**, so dass er in die entgegengesetzte Richtung zeigt.

*Hinweis: Das*  $\bigoplus$  *Symbol zeigt an, dass für einen Effekt der Richtungsweiser nötig sein könnte.*

# **FORSCHUNGSARTIKEL ERHALTEN UND AUSSPIELEN**

*Wenn das Es einen Forschungsartikel*  34 *erhält, lege diesen auf einen verdeckten* 

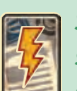

*Stapel neben seinem Spielertableau. Spielt das Es einen Forschungsartikel aus, spielt es die oberste Karte dieses Stapels* 

*aus und erhält dessen Effekte wie üblich. Spielt es weitere aus, legt das Es sie in einer Reihe aus.*

#### **Errungenschaften nehmen**

Ist das Es am Zug, nimmt es sich immer alle Errungenschaften, die es erfüllt und erhält hierfür die Plättchen und Reputationspunkte wie üblich.

*Hinweis: Die Anforderung "Vervollständige 2 Spalten von Notizplättchen" erfüllt das Es nur, wenn es 2 Spalten mit aktiven Notizplättchen besitzt.*

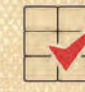

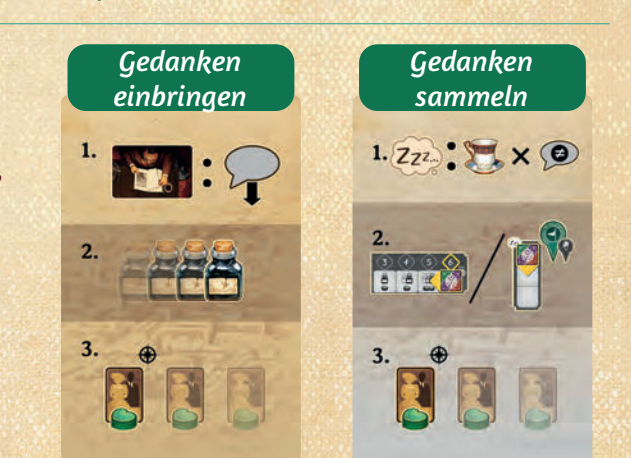

*Zugübersicht*

4

# **1) Gedanken platzieren**

Decke die oberste **Gedankenkarte** auf und lege sie offen auf den Ablagestapel.

Auf jeder Gedankenkarte findest du 2 Informationen: Das Zielfeld (markiert mit () und einen Pfeil nach oben oder unten.

Falls das angegebene **Zielfeld** frei ist, legt das Es **2 Gedanken** dorthin.

*Hinweis: Die Ausrichtung der Gedanken des Es spielt keine Rolle. Seine Gedanken blockieren seine späteren Gedanken nicht.*

Ist das Zielfeld **belegt**, folgt es dem Pfeil und platziert im 1. freien Feld beide Gedanken.

Gibt es kein freies Feld in Pfeilrichtung, beginnt das Es am Anfang des Pfeils erneut, bis es ein freies Feld findet.

Ist **kein Feld** mehr in der Spalte **frei**, führt das Es stattdessen *Gedanken sammeln (siehe S. 6)* aus und bricht *Gedanken einbringen* an dieser Stelle ab.

*Wichtig: Das Es löst keine Aktionen auf dem Tisch-Plan aus und erhält dafür auch keinen Ersatz.*

#### **GEDANKENKARTEN**

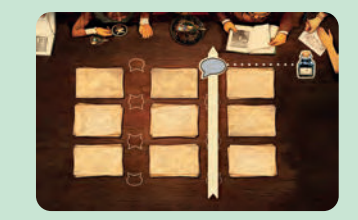

*Jede dieser Karten zeigt in einer Spalte einen Pfeil, der nach oben oder unten zeigt. Das mit markierte Feld ist das Zielfeld in dieser Spalte.*

Das Es versucht immer "2 Gedanken" zu platzieren – und wenn es nur noch 1 oder 0 Gedanken hat, versucht es zunächst jeden fehlenden Gedanken durch 1 Geistesblitz zu ersetzen. Kann es auch mit seinen Geistesblitzen nicht "2 Gedanken" platzieren, führt das Es stattdessen *Gedanken sammeln (siehe S. 6)* aus und bricht *Gedanken einbringen* an dieser Stelle ab. Entferne Geistesblitze des Es am Ende seines Zuges vom Tisch-Plan, wie üblich.

#### **2) Sein Tintenfass nutzen**

Das Es bestimmt die Bewegung seines Tintenfasses wie üblich und bewegt sein Tintenfass entsprechend. Anschließend löst es den Effekt des Feldes aus, auf dem das Tintenfass endet.

Bewegt das Es das Tintenfass über (<sup>+</sup>), schaltet es den nächsten Gedanken frei, wie üblich. Liegt auf *diesem Gedanken ein Geistesblitz, nimmt es stattdessen erst diesen.*

*Beispiel: Das Es deckt eine Gedankenkarte auf und das Zielfeld in der obersten Zeile ist bereits mit einem Gedanken belegt. Das nächste Feld vom Anfang des Pfeils kommend ist ebenfalls belegt, also platziert das Es seine 2 Gedanken auf dem grün markierten Feld.*

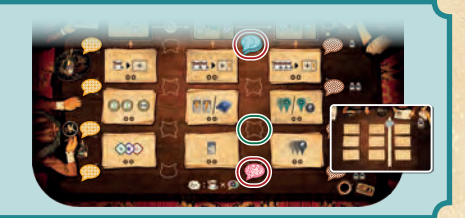

#### **TINTENFASS-MODIFIKATOR**

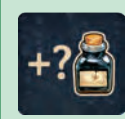

*Beendet das Es die Bewegung seines Tintenfasses auf dem Feld mit dem Modifikator, so bewegt es das Tintenfass nochmal um die gleiche Anzahl Felder weiter.* 

*Das Es löst auf diesem Feld nicht die Reputationsleiste aus.*

#### **Auslösen einer Spalte**

Das Es löst 1 der freigeschalteten Spalten auf seinem Spielertableau aus. Hat es mehrere Spalten freigeschaltet, wählt es die mit den meisten aktiven Notizplättchen. Herrscht hier Gleichstand, wählt es davon die Spalte am weitesten rechts.

Anschließend löst das Es die Effekte der aktiven Notizplättchen dieser Spalte aus, **von oben nach unten** *(siehe* Effekte der Notizplättchen des Es*, S. 8)*. Ist der *Erkenntnis erhalten*-Effekt unterhalb der Spalte bereits freigeschaltet, löst es diesen ebenfalls aus und erhält stattdessen Kaffee *(siehe Umwandlungstabelle)*.

*Beispiel: Der Bewegungswert des Tintenfasses des Es ist in diesem Zug 1. Damit landet das Tintenfass auf dem Modifikator, wodurch es 1 weiteres Feld bewegt wird. Das Tintenfass endet damit auf dem obersten Feld und hat dabei den letzten Gedanken freigeschaltet.* 

*Nun löst das Es 1 der 3 freigeschalteten Spalten aus. Die ersten beiden Spalten haben 3 aktive Plättchen, daher wählt es die 2. Spalte und löst diese, von oben nach unten, aus.*

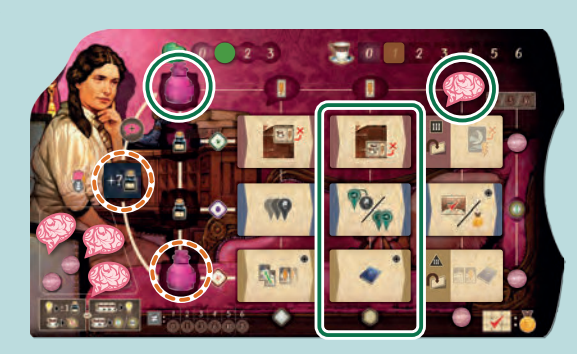

5

#### **Auslösen der Zeile**

Wie üblich löst das Es die Effekte in der Zeile des Tintenfasses aus. Es beginnt damit, 1 Kaffee anstelle der geringen Erkenntnis zu erhalten. Dann geht das Es alle seine **aktiven Notizplättchen** von **links nach rechts** durch und löst sie nacheinander aus *(siehe* Effekte der Notizplättchen des Es, *S. 8)*. Ist der *Erkenntnis erhöhen*-Effekt rechts der Zeile bereits freigeschaltet, löst es diesen ebenfalls aus und erhält stattdessen Kaffee.

**Drehe anschließend das am weitesten links liegende, noch inaktive Notizplättchen um und mache es damit aktiv**. Drehst du dabei das letzte Plättchen einer Zeile oder Spalte um, lege die Erkenntnis an dessen Ende in den Gedankenvorrat des Es.

*Wichtig: Das Es löst beim Freischalten einer Erkenntnis seiner Farbe nicht den freigelegten Effekt aus.*

*Spielertableaus aus. Statt 1 geringe Erkenntnis erhält das Es 1 Kaffee. Dann löst das Es die Effekte beider aktiver Notizplättchen aus und dreht das 3. Notizplättchen auf die aktive Seite, ohne dessen Effekt auszulösen. Damit hat es die Zeile vervollständigt und erhält die Erkenntnis seiner Farbe in seinen Gedankenvorrat.*

*Beispiel: Das Es löst mit dem Tintenfass die 1. Zeile seines* 

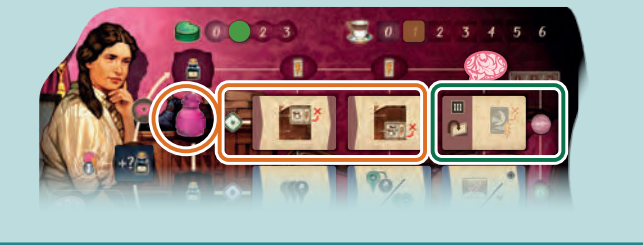

#### **GEDANKEN SAMMELN**

Hat das Es nur noch insgesamt 1 oder 0 Gedanken und Geistesblitze oder ist die ganze Spalte der Gedankenkarte bereits belegt, führt das Es *Gedanken sammeln* aus. Führe dazu die folgenden Schritte aus:

- 1. Das Es erhält für Gedanken auf unterschiedlichen Feldern des Tisch-Plans wie üblich Kaffee.
- 2. Das Es nimmt seine Gedanken vom Tisch-Plan zurück in seinen Gedankenvorrat.
- 3. Das Es beansprucht 1 Bezirks- oder Orts-Bonus *(siehe unten)*.

#### **Bezirks- oder Orts-Bonus beanspruchen**

Wenn möglich, beansprucht das Es einen Bezirks-Bonus, sofern mindestens 1 Erkenntnis seiner Farbe verfügbar ist und es genügend passende Orts-Symbole besitzt. In diesem Fall:

1. Das Es versucht den Bezirks-Bonus mit der höchsten Zahl zu beanspruchen. Überprüfe dafür den Bezirk seines Professors und den Bezirk Freuds nach den üblichen Regeln. Bei Gleichstand wählt es den Bezirk seines Professors.

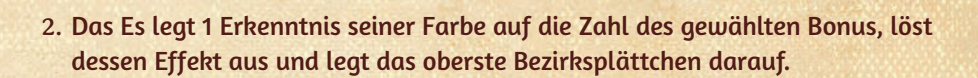

*Das Es bewegt sein Tintenfass stets die maximal mögliche Anzahl Felder. (Erlaubt der Bonus z. B. 1–4 Felder, bewegt es das Tintenfass 4 Felder weit.)*

Kann das Es keinen Bezirks-Bonus beanspruchen, beansprucht es einen **Orts-Bonus**.

- 1. Das Es bevorzugt an einem Ort den obersten abgebildeten Bonus vor dem mittleren und den mittleren vor dem unteren.
- 2. Prüfe für die Orte, an dem sein Professor und Freud stehen, wo das Es den am weitesten oben stehenden Bonus erhalten kann. Es beansprucht diesen. Haben beide Orte gleich hohe Boni, beansprucht es den am Ort seines Professors.

*Hinweis: Benutzt das Es beim Beanspruchen eines Bonus einen Bezirksmarker mit Reputationspunkt, erhält es den Punkt wie üblich, nach dem Durchführen des Bonus.* 

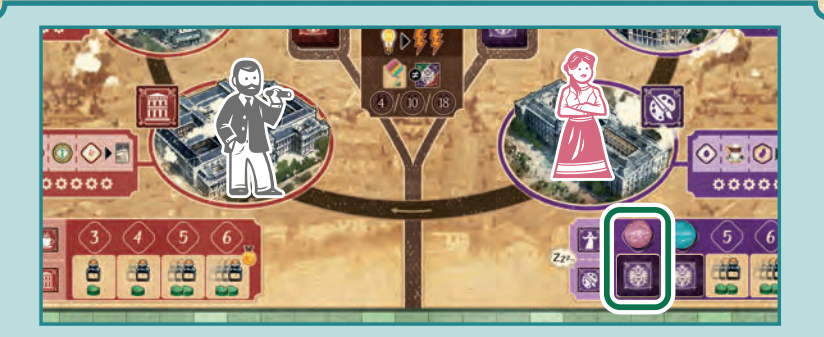

*Beispiel: Das Es hat 4 lilafarbene und 3 rote Orts-Symbole. Der lilafarbene 4er-Bonus ist bereits belegt, der 3er-Bonus aber noch frei. In Freuds Bezirk kann das Es nur den 3er-Bonus beanspruchen. Daher wählt es den 3er-Bonus im Bezirk mit dem eigenen Professor und beansprucht diesen.*

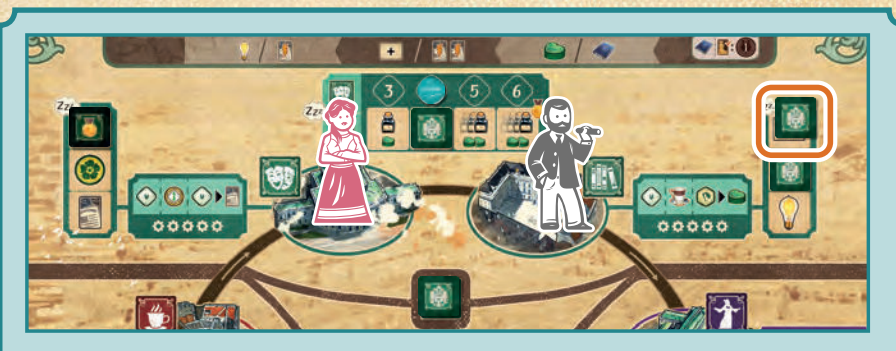

*Beispiel: Das Es hat 2 grüne Orts-Symbole, was nicht ausreicht, um einen grünen Bezirksbonus zu beanspruchen. Daher beansprucht das Es stattdessen einen Orts-Bonus. Der oberste, noch freie Orts-Bonus ist an Freuds Ort, daher beansprucht das Es diesen.*

### **GESPEICHERTE HERZEN VERWENDEN**

Am Ende jedes seiner Züge wandelt das Es seine gespeicherten Herzen in Therapieherzen um und wendet diese bei seinen Klienten an. Es wandelt dabei so viele Herzen wie möglich um, jedoch nie mehr Herzen, als es bei seinen Klienten anwenden kann.

- Hat das Es nur **1 Klienten**, weist es diesem Thereapieherzen zu.
- Hat das Es **2 Klienten**, verteilt es seine Therapieherzen **möglichst gleichmäßig**  auf beide. Dabei berücksichtigt es den Richtungsweiser, um den ersten Klienten zu bestimmen, dem es 1 Therapieherz zuweist. Danach weist es Herz für Herz abwechselnd beiden Klienten zu, bis alle Therapieherzen zugewiesen sind.

Die Klienten des Es werden therapiert und bringen Siegpunkte wie üblich. Nur bei Katharsis gibt es eine Besonderheit *(siehe unten)*.

*Hinweis: Erhält das Es dabei zusätzliche Ressourcen (z. B. bei Katharsis), kann das Es weitere gespeicherte Herzen erlangen. Dies verlängert die Zuteilung der Herzen noch im selben Zug, falls möglich. Das Es spart diese nur dann für den nächsten Zug auf, wenn alle seine Klienten therapiert sind.* 

Erreicht 1 Klient des Es Katharsis, entferne wie üblich das Trauma. Das Es erhält die darauf abgebildeten Effekte, jedoch **nicht die abgedruckten Effekte** auf der Karte des Klienten. Decke die Effekte eines Klienten, der Katharsis erreicht hat, wie folgt ab. Das Es erhält dann alle Effekte der platzierten Modifikatoren.

- Überdecke bei **Routine-Klienten** den Effekt in der Mitte der Karte mit dem obersten **Routine-Klienten-Modifikator**, so dass die Siegpunkte links und die Orts-Symbole rechts auf der Karte weiterhin sichtbar bleiben.
- Überdecke bei **Fallstudien-Klienten** den kompletten Effekt rechts auf der Karte mit einem **Fallstudien-Klienten-Modifikator**, so dass nur die Siegpunkte links auf der Karte weiterhin sichtbar bleiben.

*Beispiel: Das Es hat 2 gespeicherte Herzen und 3 Kaffee. Es wandelt beide Herzen um und weist das 1. Herz dem Klienten auf dem 1. Therapieplatz zu, da der Richtungsweiser nach links zeigt. Das nächste Herz weist es dem Klienten auf dem 2. Therapieplatz zu und löst bei diesem Katharsis aus. Es entfernt das Trauma, erhält Siegpunkte und 1 Kaffee und legt den Modifikator auf den Klienten. Da das Es jetzt 4 Kaffee hat, wandelt es diese in 1 gespeichertes Herz um, was es sofort seinem Klienten auf dem 1. Therapieplatz zuweist. Danach wird der Richtungsweiser umgedreht.*

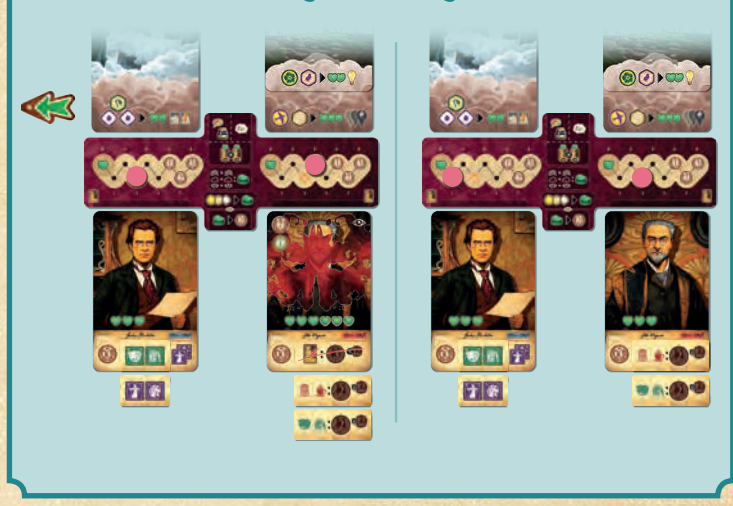

#### **Neue Klienten wählen**

Sind am Ende seines Zuges Therapieplätze des Es leer, wählt es neue Klienten aus der Auslage. Das Es bevorzugt hierbei keine Klienten, sondern wählt lediglich mithilfe des Richtungsweisers. Das Es wählt stets **Routine-Klienten für den 1.** und **Fallstudien-Klienten für den 2. Therapieplatz**. Bei den hellen **manifesten Träumen** wählt das Es denjenigen mit den meisten Therapieherzen. Im Falle eines Gleichstandes entscheidet der Richtungsweiser.

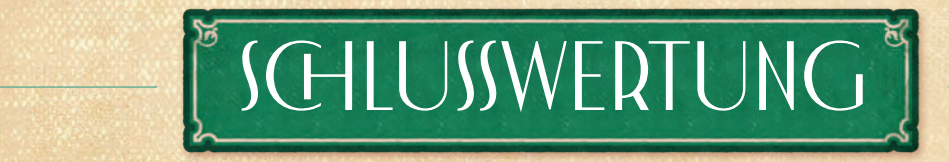

Das Es punktet wie im Grundspiel beschrieben. Bezüglich der Effekte von Klienten gelten am Ende der Partie die Modifikatoren anstelle der Effekte auf den jeweiligen Karten.

Hast du mehr Siegpunkte erzielt als das Es, hast du gewonnen. Im Falle eines Gleichstandes gewinnt derjenige, der weiter vorne auf der Reputationsleiste ist.

*Für diesen Fallstudien-Klienten erhält das Es 2 (bzw. 3)* 

*Siegpunkte pro Reputationspunkt, den es erhalten hat (maximal 12 bzw. 15). Für die anderen Fallstudien-Klienten erhält das Es Punkte für gesammelte Orts-Symbole.*

# **EFFEKTE DER NOTIZPLÄTTCHEN DES ES**

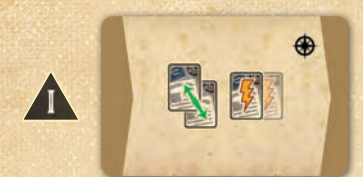

Das Es erhält 1 Forschungsartikel und tauscht dann die oberste Karte seines Stapels mit einem ausliegenden Forschungsartikel. Außerdem spielt es seinen kompletten Stapel Forschungsartikel aus.

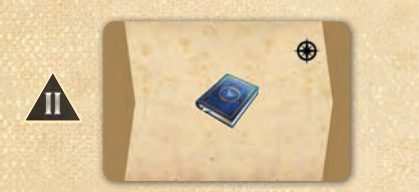

Hat das Es mindestens 1 Erkenntnis in seiner Farbe, versucht es 1 Werkreihe zu veröffentlichen, nach den üblichen Regeln.

Dafür verwendet es nur seine eigenen Forschungsartikel und wählt die Werkreihe mit möglichst vielen Siegpunkten. Gibt es mehrere Möglichkeiten, verwendet es möglichst wenig eigene Orts-Symbole (Gleichstand: Richtungsweiser).

Nur wenn das Es keine Werkreihe allein veröffentlichen kann, zitiert es von dir. Auch in diesem Fall wählt es die Werkreihe mit möglichst vielen Siegpunkten. Gibt es mehrere Werkreihen, wählt es die, für die es die meisten Forschungsartikel selbst besitzt. Hat das Es mehrere eigene Forschungsartikel zur Auswahl, verwendet es immer möglichst wenig eigene Orts-Symbole (Gleichstand: Richtungsweiser). Bestehen mehrere Möglichkeiten, wie das Es von dir zitieren kann, wählt es per Richtungsweiser.

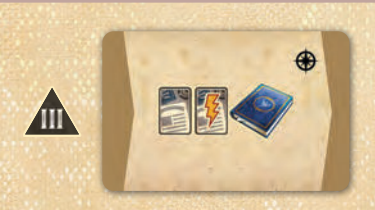

Das Es erhält und spielt 1 Forschungsartikel aus. Dann versucht es 1 Werkreihe zu veröffentlichen, wie zuvor beschrieben.

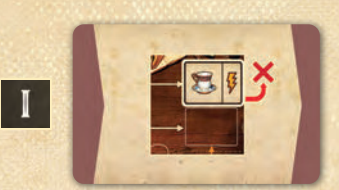

Das Es entfernt das am weitesten rechts liegende Stufe I-Notizplättchen vom Tisch-Plan aus dem Spiel und erhält dafür 1 Kaffee und löst den Bonus darauf aus. Fülle dann die Auslage wieder auf.

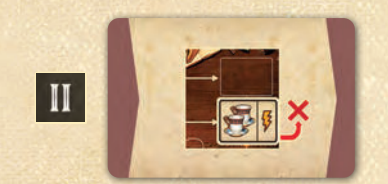

Das Es entfernt das am weitesten rechts liegende Stufe II-Notizplättchen vom Tisch-Plan aus dem Spiel und erhält dafür 2 Kaffee und löst den Bonus darauf aus. Fülle dann die Auslage wieder auf.

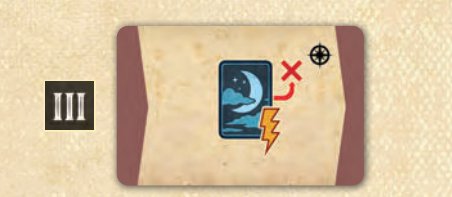

Das Es wählt 1 Therapieplatz mit Traum und analysiert dort den obersten Traum, **ohne dafür Ressourcen auszugeben**. Das Es erhält die Effekte der Karte und Therapieherzen, welche es auf den Klienten darunter anwendet. Hat der Klient noch ein Trauma, dessen Symbol zum Traum passt, erhält das Es 1 gespeichertes Herz, wie üblich. Wirf dann den Traum ab.

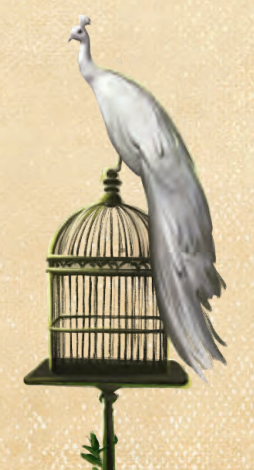

*Bei Plättchen mit diesem Symbol ist oft der Richtungsweiser vonnöten, wenn das Es etwas wählt.*

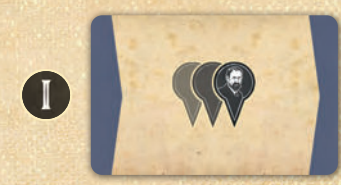

Das Es bewegt Freud um 1–3 Felder voran. Dabei platziert es Freud an den Ort, an dem es die meisten Orts-Effekte auslösen darf und erhält diese *(siehe Umrechnungstabelle)*.

Bei Gleichstand wählt es die kürzere Bewegung.

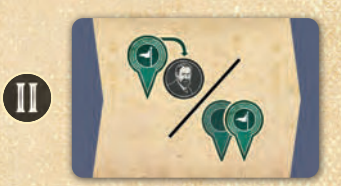

Das Es bewegt seinen Professor auf dem Wien-Plan.

- Steht sein Professor nicht bei Freud, platziert es seinen Professor auf Freuds Ort.
- Steht sein Professor bereits bei Freud, bewegt es seinen Professor 1–2 Orte voran. Dabei platziert es seinen Professor an den Ort, an dem es die meisten Orts-Effekte auslösen darf. Bei Gleichstand wählt es die kürzere Bewegung.

Dann löst es Orts-Effekte aus und erhält stattdessen Kaffee *(siehe Umrechnungstabelle)*.

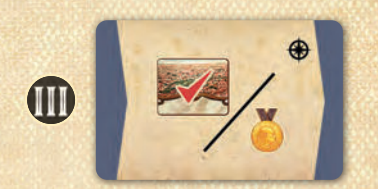

Das Es wählt 1 Errungenschaft aus der Auslage und beansprucht diese. Hierfür muss das Es die Anforderung der Errungenschaft nicht erfüllen.

Erhält das Es 1 Errungenschaft, lege diese umgedreht neben sein Spielertableau. Wie üblich erhält das Es dafür 1 Reputationspunkt.

Befinden sich keine Errungenschaften mehr in der Auslage, erhält es stattdessen 1 Reputationspunkt.